# CS4442/9542b Artificial Intelligence II prof. Olga Veksler

Lecture 16
Computer Vision
Stereo

#### Outline

- Cues for 3D reconstruction
- Stereo Cues
- Stereo Reconstruction
  - 1) camera calibration and rectification
    - an easier, mostly solved problem
  - 2) stereo correspondence
    - a harder problem

# 2D Images

- World is 3D
- In 2D images, depth (the third coordinate) is largely lost
  - includes human retina

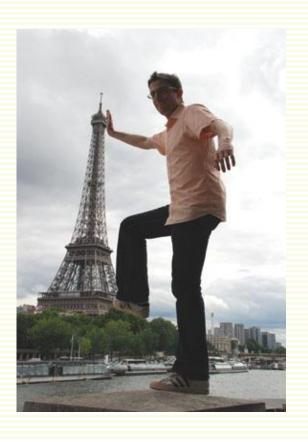

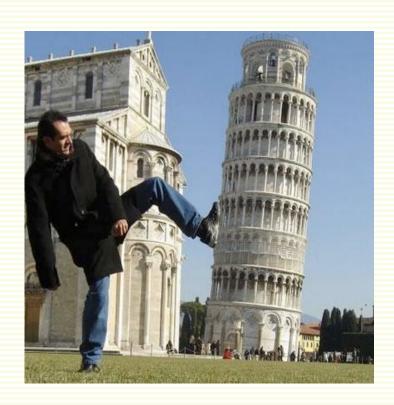

## 2D Images

Depth is inherently ambiguous from a single view

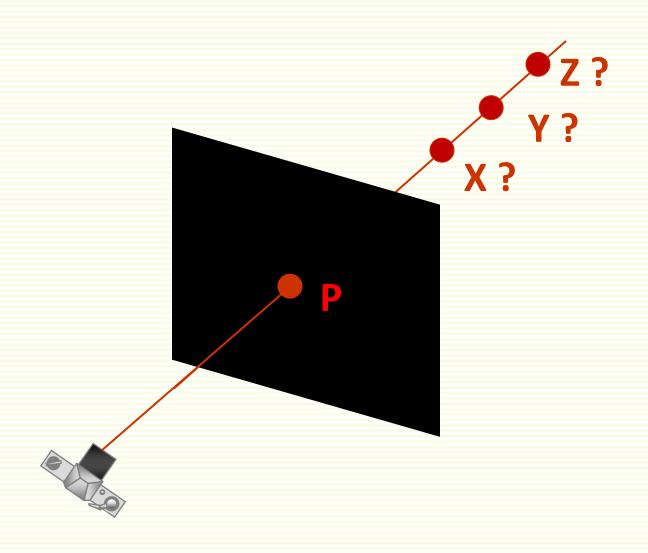

## Street Pavement Art

Viewed from the "right" side

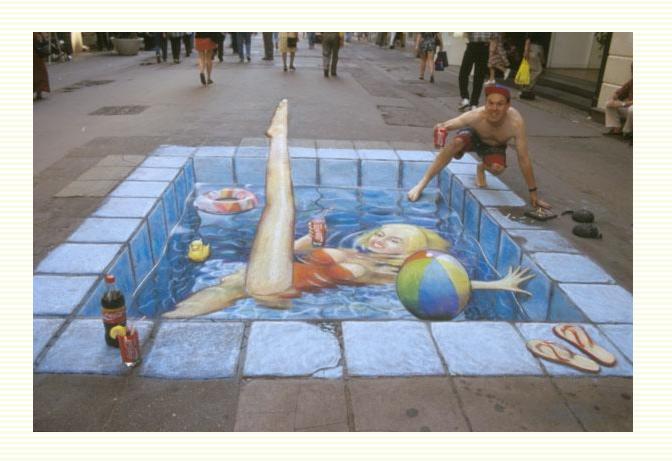

## Street Pavement Art

Viewed from the "wrong" side

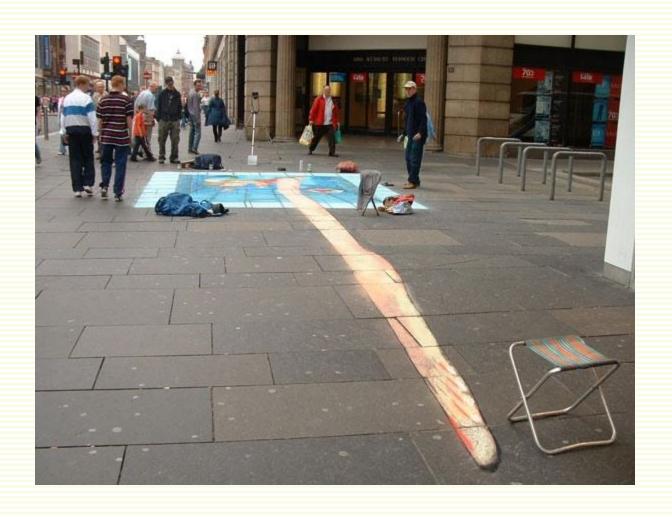

# Babies and Animals Perceive Depth

Yet we perceive the world in 3D

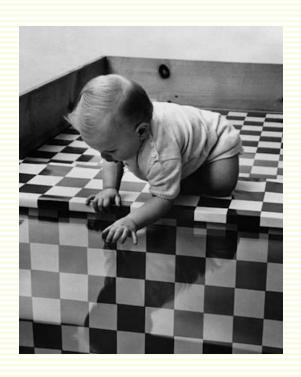

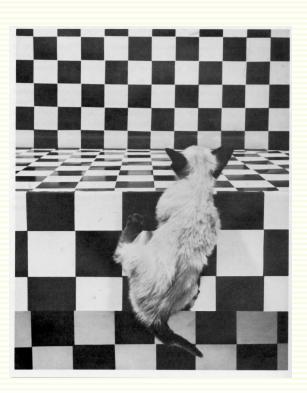

# 3D Shape from Images

- What image cues provide 3D information?
- Cues from a single image
- Cues from multiple images
  - Motion cues
  - Stereo cues
- Can we use these cues in a computer vision system?

# Single Image 3D Cues: Shading

Pixels covered by shadow are perceived to be further away

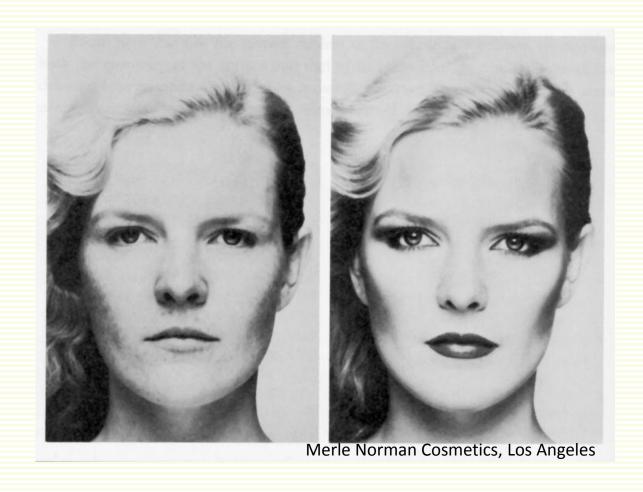

## Single Image 3D Cues: Linear Perspective

• The further away are parallel lines, the closer they come together

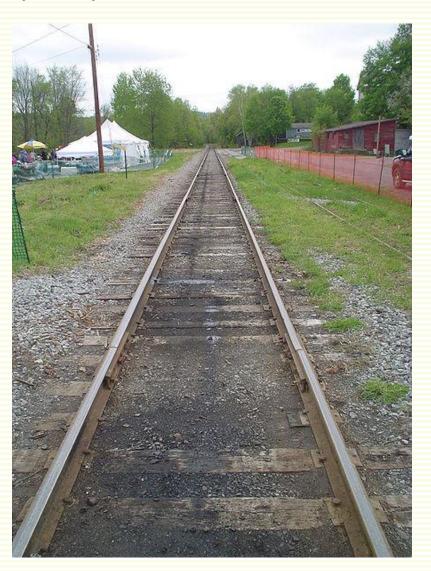

## Single Image 3D Cues: Relative Size

• If objects have the same size, those further away appear smaller

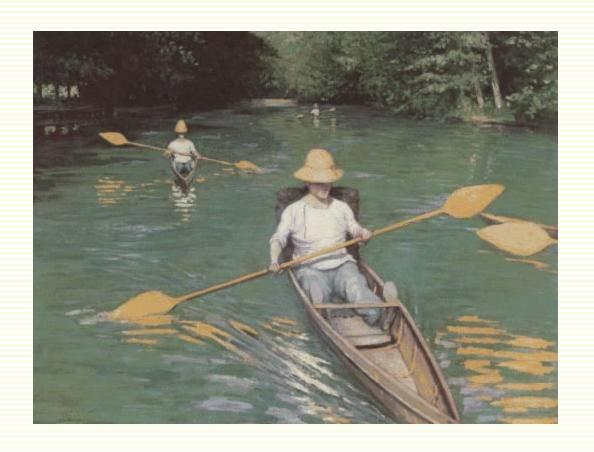

# Single Image 3D Cues: Texture

Further away texture appears finer (smaller scale)

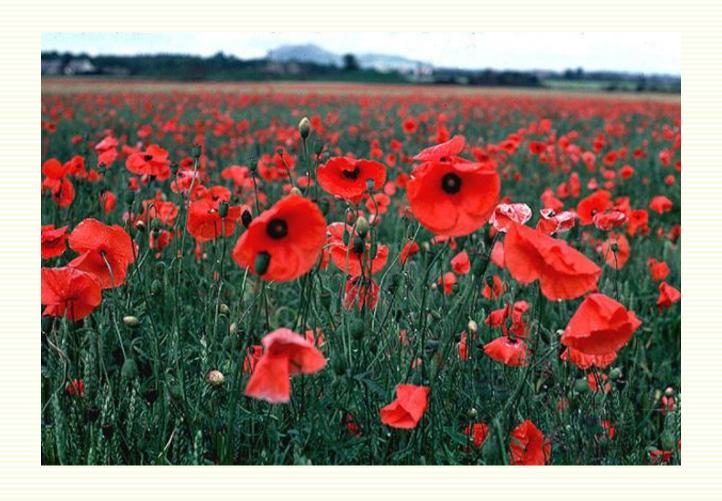

# Single Image 3D Cues: Known Size

• Ducks are smaller than elephants, duck is closer

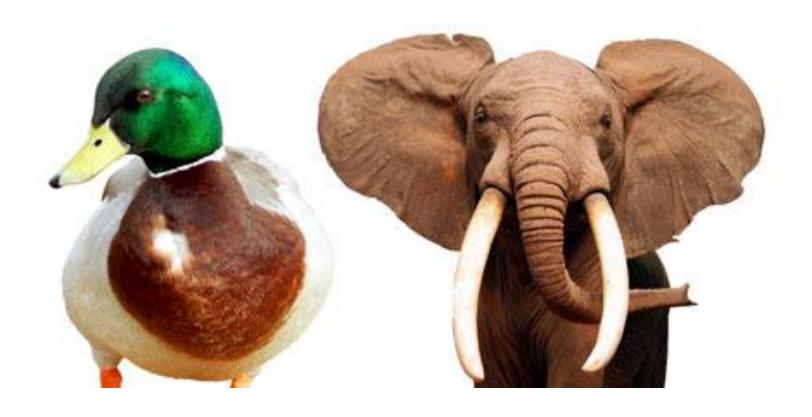

## Illusions: Linear Perspective + Relative Size

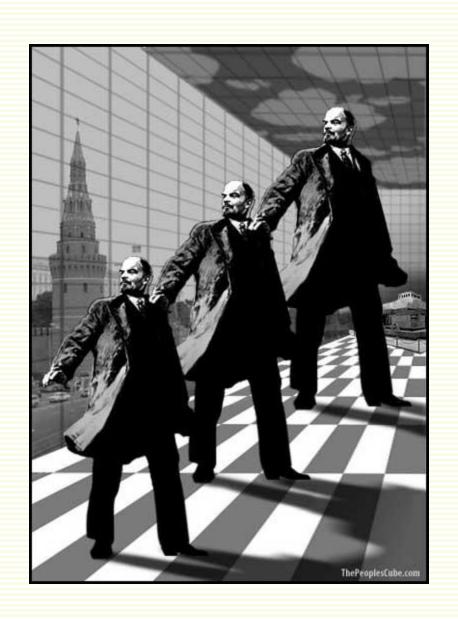

## Illusions: Linear Perspective + Relative Size

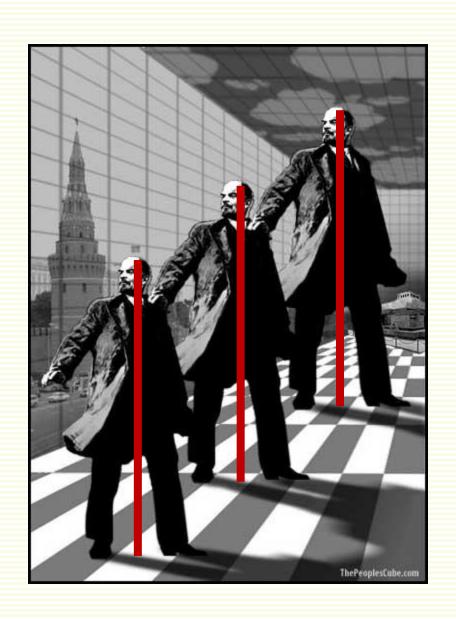

# Illusions: Ames Room

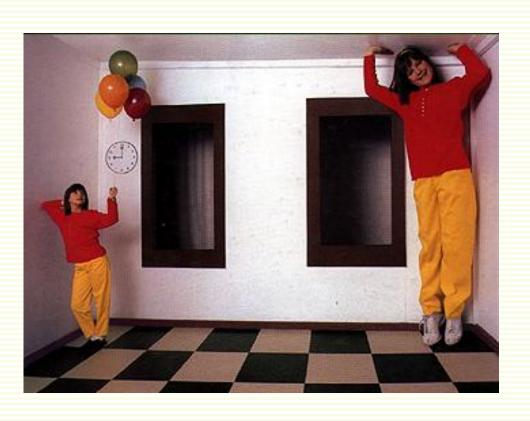

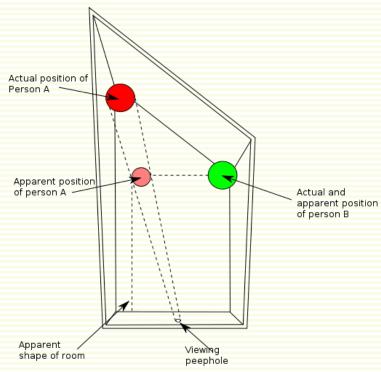

#### Cues from Multiple Image: Motion Parallax

Closer objects appear to move more than further away objects

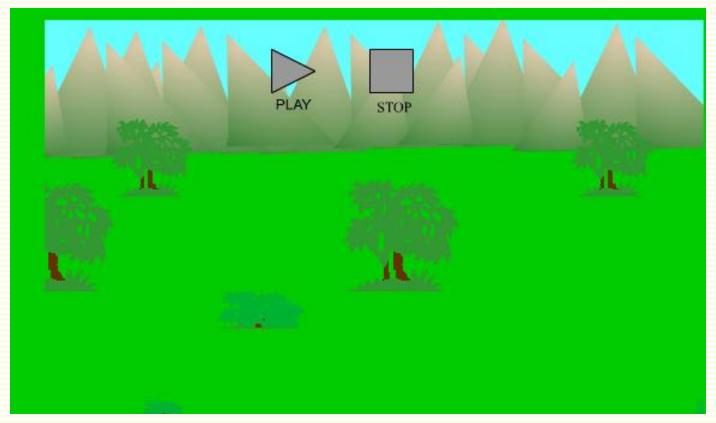

http://psych.hanover.edu/KRANTZ/MotionParallax/MotionParallax.html

# 3D Shape from X

- X = shading, texture, motion, ...
- We will focus on **stereo** 
  - depth perception from two stereo images

# Why Two Eyes? Cylopes?

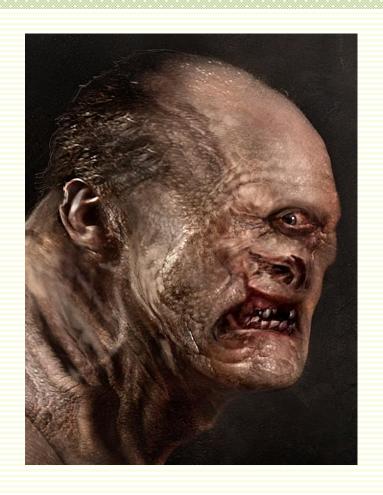

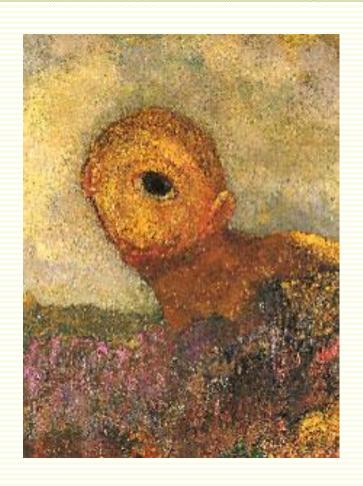

# Why Two Eyes?

Charles Wheatstone first explained stereopsis in 1838

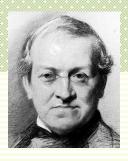

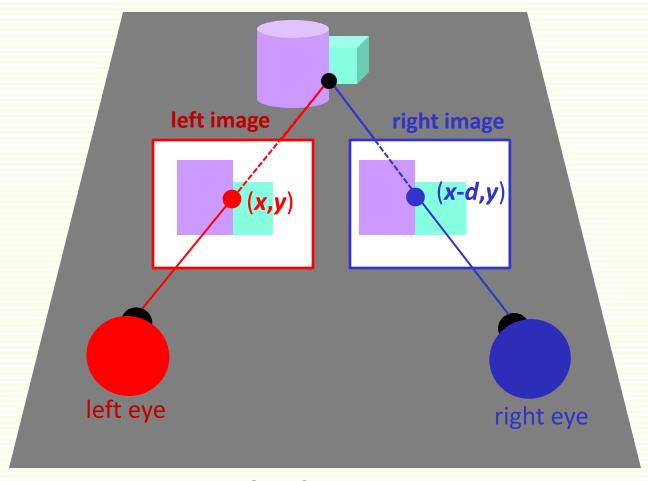

3D Scene

# Why Two Eyes?

Disparity d is the difference in x coordinates of corresponding points

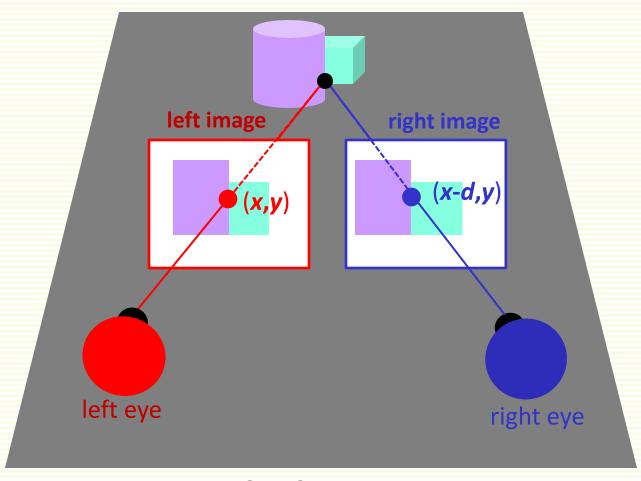

3D Scene

# Stereoscopes

Wheatstone invented the first stereoscope

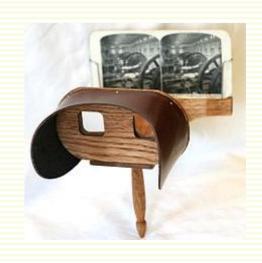

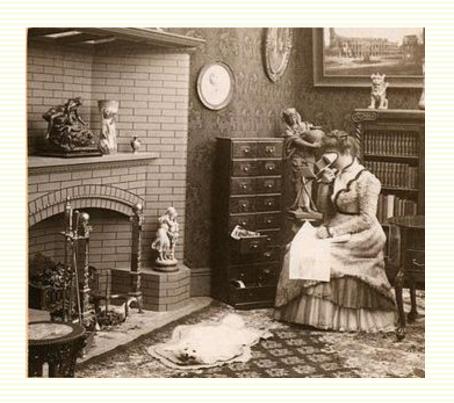

## Anaglyph Images

- Encodes left and right image into a single picture
  - left eye image is transferred to the red channel
  - right eye image to the green+blue = cyan channel
- Red filter lets through only the left image
- Cyan filter lets through only theright eye image
- Brain fuses into 3D
- Similar technology for 3D movies
- Works for most of us

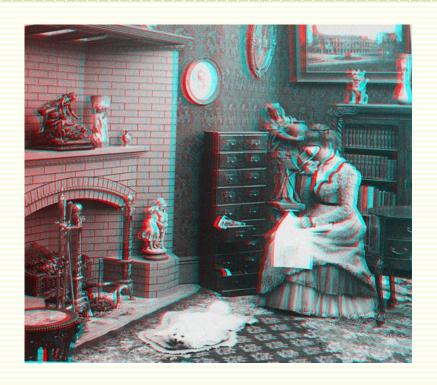

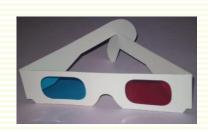

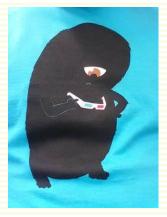

#### What is Needed for Stereopsis?

- Need monocular cues for stereopsis? Need object cues?
   Answered by Julesz in 1960
- Image with no monocular cues and no recognizable objects: random dots

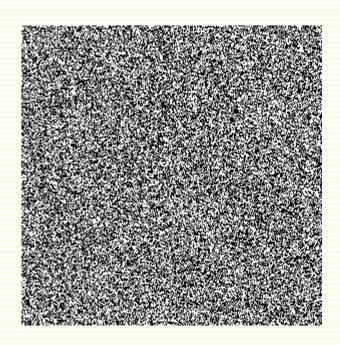

- Answered by Julesz in 1960
- Make a copy of it

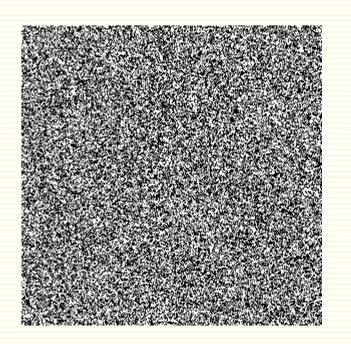

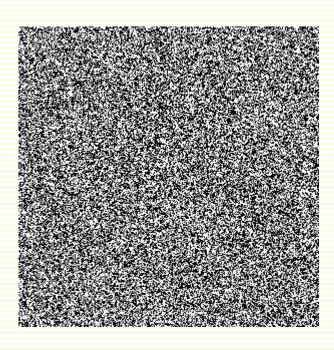

- Answered by Julesz in 1960
- Select a square

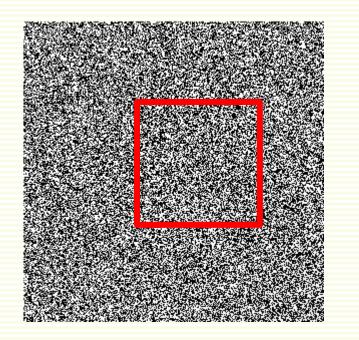

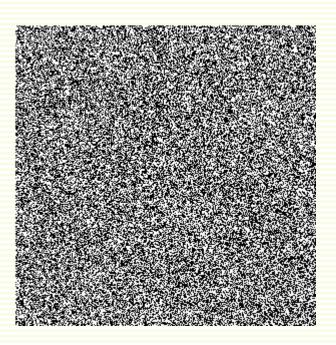

- Answered by Julesz in 1960
- Copy square the right image, shifting by d to the left
  - random dot stereogram

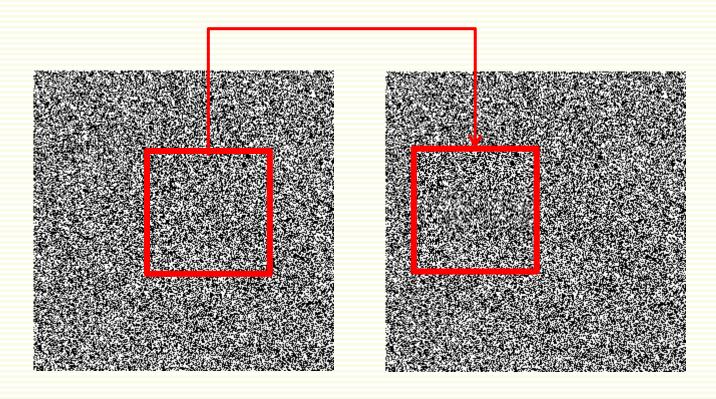

- Answered by Julesz in 1960
- Random dot stereogram
- Humans perceive square floating in front of background

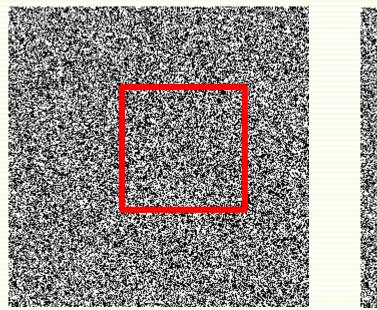

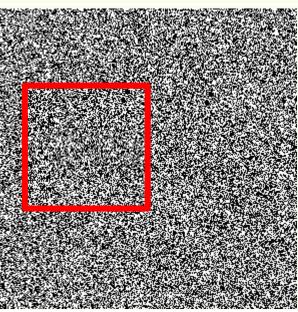

## 3D Shape from Stereo

• Use two cameras instead of two eyes

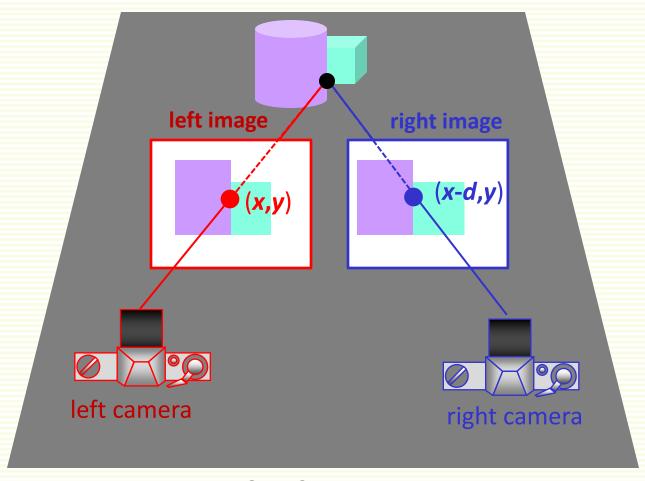

3D Scene

## Stereo System

- Unlike eyes, usually stereo cameras are not on the same plane
  - better numerical stability

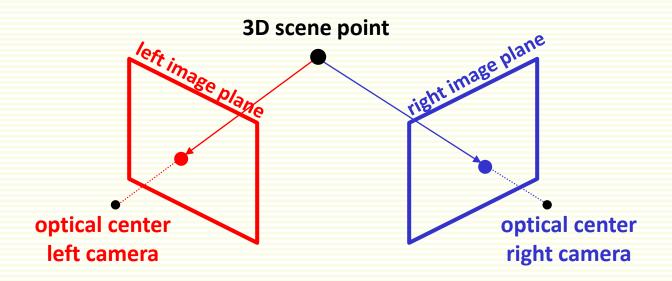

## Stereo System: Triangulation

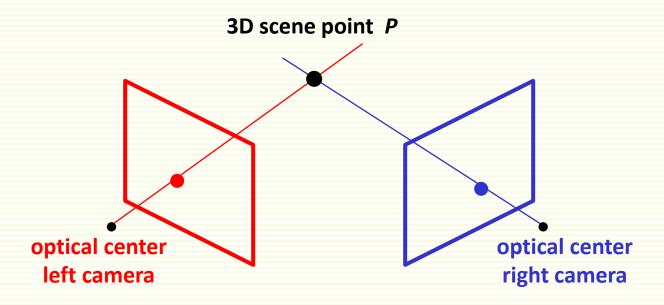

- Depth by triangulation
  - given two corresponding points in the left and right image
  - cast the rays through the optical camera centers
  - ray intersection is the corresponding 3D world point P
  - depth of P is based on camera positions and parameters
- Triangulation ideas can be traced to ancient Greece

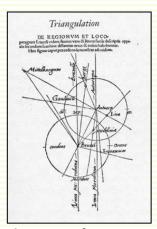

document from 1533

#### What is needed for Triangulation

- 1. Distance between cameras, camera focal length
  - Solved through camera calibration, essentially a solved problem
  - We will not talk about it
  - Code available on the web
    - OpenCV <a href="http://www.intel.com/research/mrl/research/opencv/">http://www.intel.com/research/mrl/research/opencv/</a>
    - Matlab, J. Bouget <a href="http://www.vision.caltech.edu/bouguetj/calib\_doc/index.html">http://www.vision.caltech.edu/bouguetj/calib\_doc/index.html</a>
    - Zhengyou Zhang <a href="http://research.microsoft.com/~zhang/Calib/">http://research.microsoft.com/~zhang/Calib/</a>
- 2. Pairs of corresponding pixels in left and right images
  - Called stereo correspondence problem, still much researched

- Top down view on geometry (slice through XZ plane)
  - from camera calibration, know the distance between camera optical centers called **baseline**  ${\it B}$ , and camera focal length  ${\it f}$

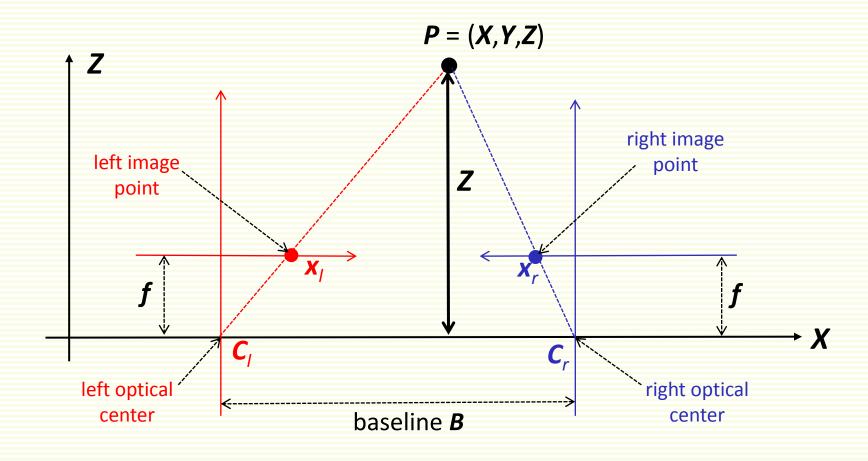

• Height to base ratio of triangle  $C_1 P C_r$ :  $\frac{Z}{B}$ 

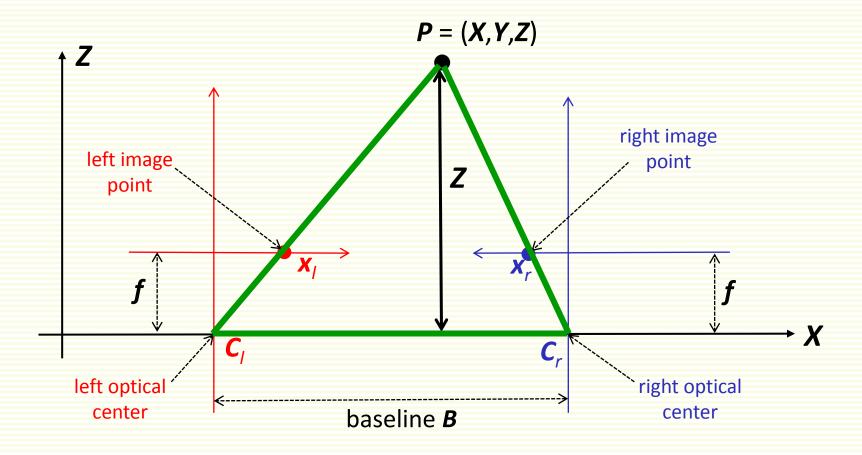

- Height to base ratio of triangle  $x_1 P x_r$ :  $\frac{Z f}{B x_1 + x_r}$
- **x**<sub>1</sub> is positive, **x**<sub>r</sub> is negative

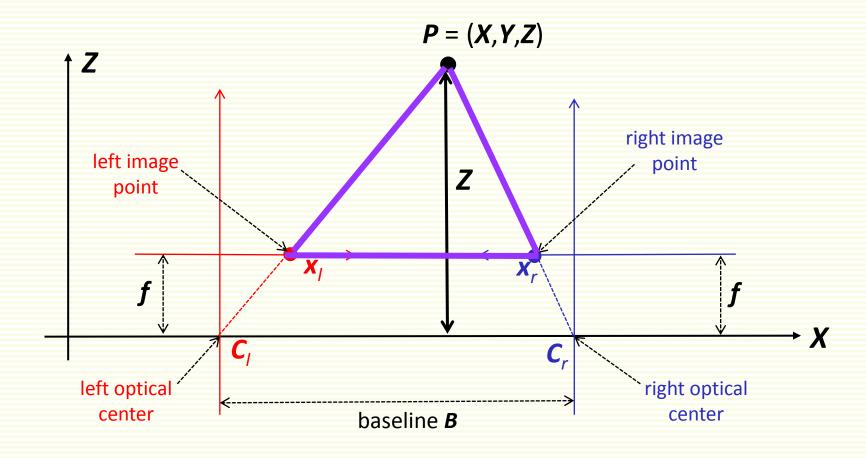

•  $C_1 PC_r$  and  $\Delta x_1 Px_r$  are similar:

$$\frac{Z}{B} = \frac{Z - f}{B - x_i + x_j}$$

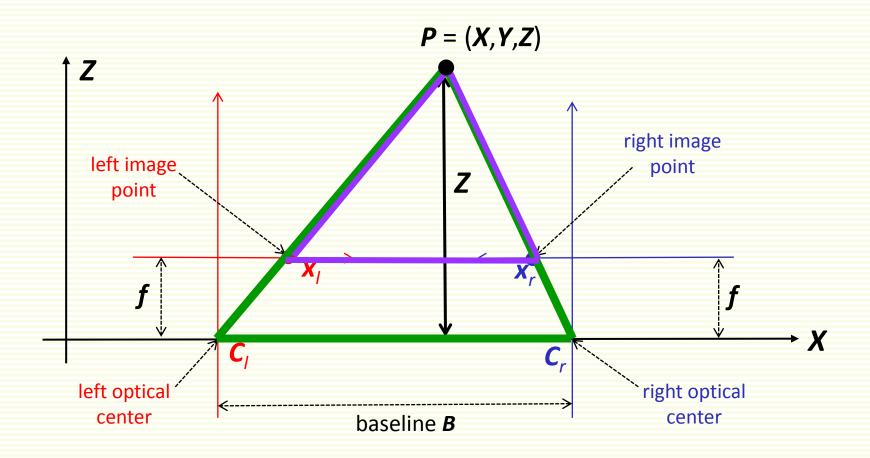

# Formula: Depth from Disparity

- Rewriting:  $Z = \frac{B \cdot f}{x_l x_r}$
- $x_1 x_r$  is the **disparity**

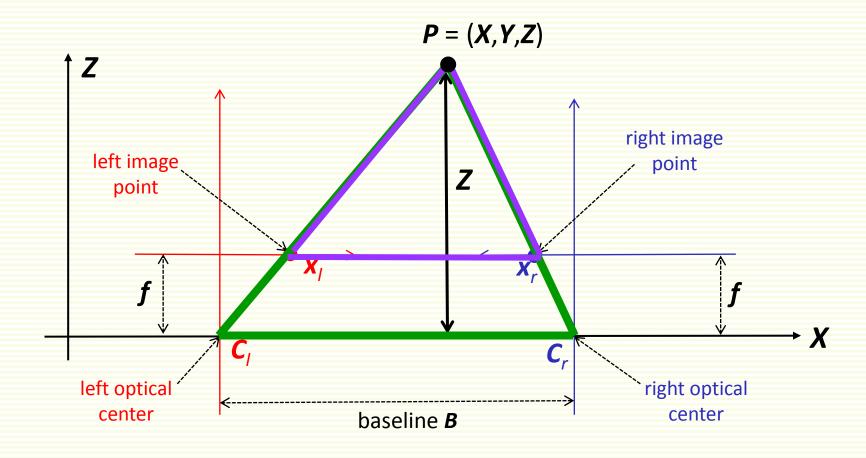

# Stereo Correspondence: Epipolar Lines

Which pairs of pixels correspond to the same scene element?

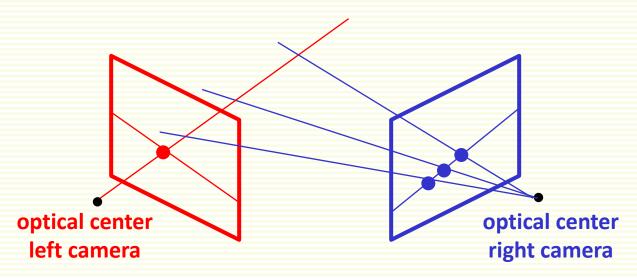

- Epipolar constraint
  - Given a left image pixel, the corresponding pixel in the right image must lie on a line called the epipolar line
  - reduces correspondence to 1D search along conjugate epipolar lines
  - demo: <a href="http://www.ai.sri.com/~luong/research/Meta3DViewer/EpipolarGeo.html">http://www.ai.sri.com/~luong/research/Meta3DViewer/EpipolarGeo.html</a>

#### Stereo Rectification

Epipolar lines can be computed from camera calibration

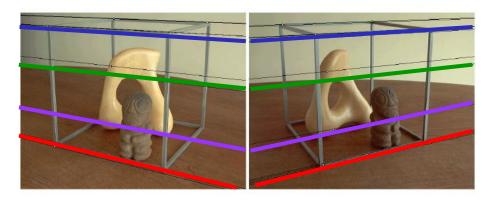

- Usually they are not horizontal
- Can rectify stereo pair to make epipolar lines horizontal

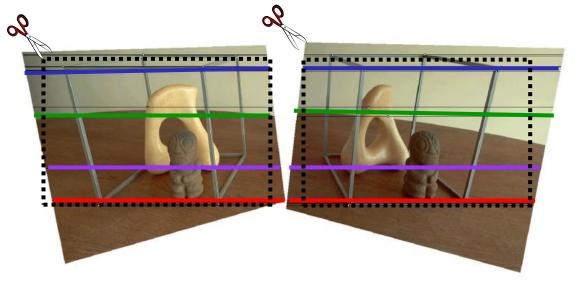

### Stereo Correspondence

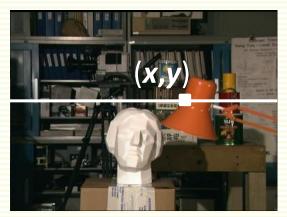

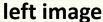

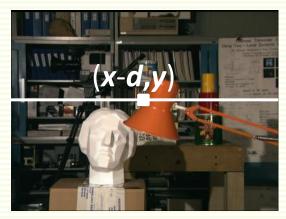

right image

- From now on assume stereo pair is rectified
- How to solve the correspondence problem?
- Corresponding pixels should be similar in intensity
  - or color, or something else

# Difficulties in Stereo Correspondence

- Image noise
  - corresponding pixels have similar, but not exactly the same intensities

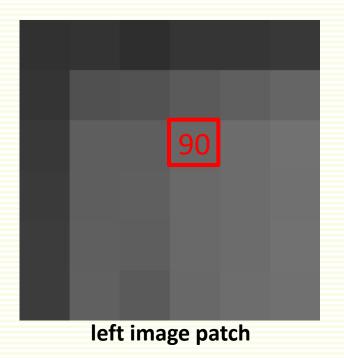

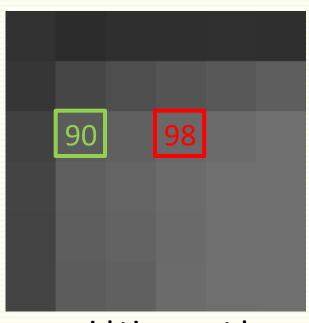

right image patch

Matching each pixel individually is unreliable

# Difficulties in Stereo Correspondence

regions with (almost) constant intensity

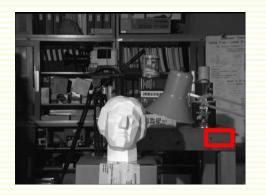

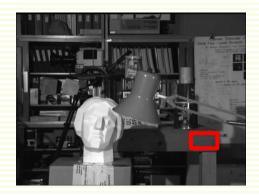

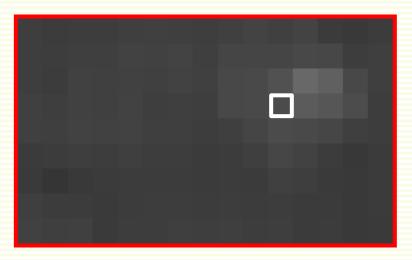

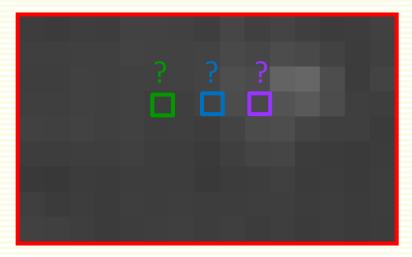

Matching each pixel individually is unreliable

# Window Matching Correspondence

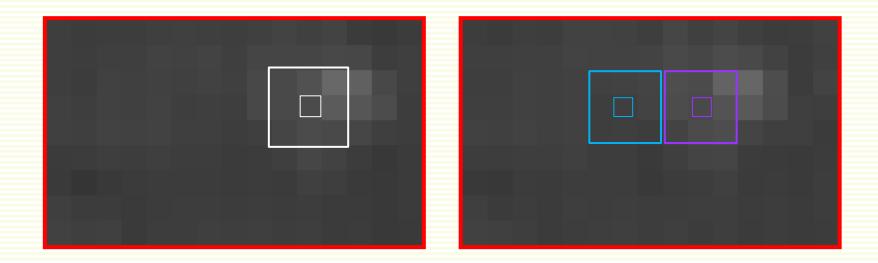

- Use a window (patch) of pixels
  - more likely to have enough intensity variation to form a distinguishable pattern
  - also more robust to noise

# Window Matching Correspondence

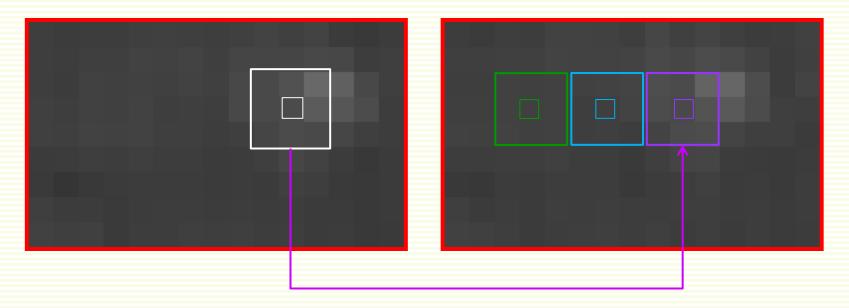

- Use a window (patch) of pixels
  - more likely to have enough intensity variation to form a distinguishable pattern
  - also more robust to noise

### Window Matching: Basic Algorithm

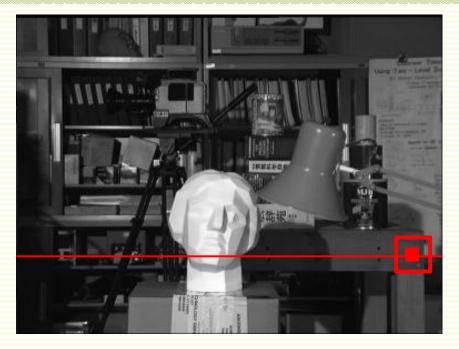

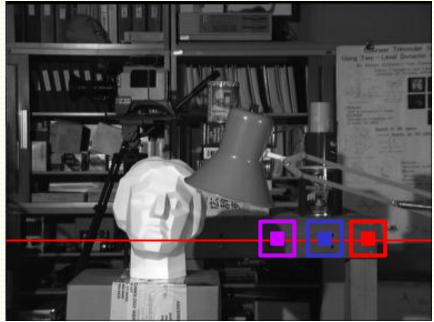

- for each epipolar line
  - for each pixel p on the left line
    - compare window around p with same window shifted to many right window locations on corresponding epipolar line
    - pick location corresponding to the best matching window

# Which Locations to Try?

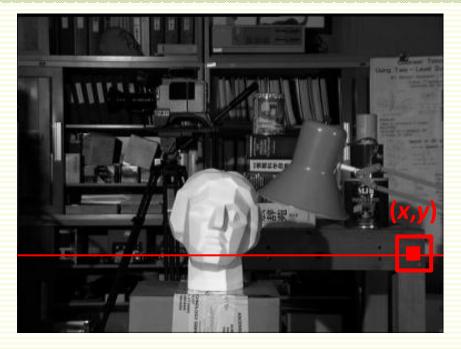

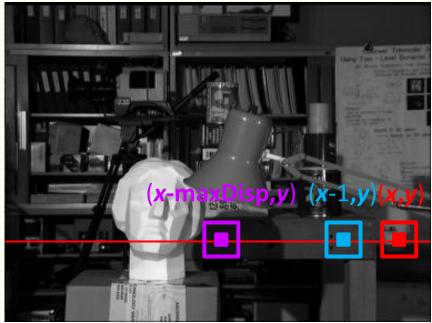

- Disparity cannot be negative
- Maximum possible disparity is limited by the camera setup
  - assume we know maxDisp
- Disparity can range from 0 to maxDisp
  - consider only (x,y), (x-1,y),...(x-maxDisp,y) in the right image

# Window Matching Cost

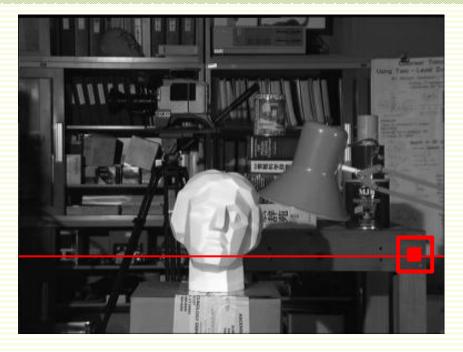

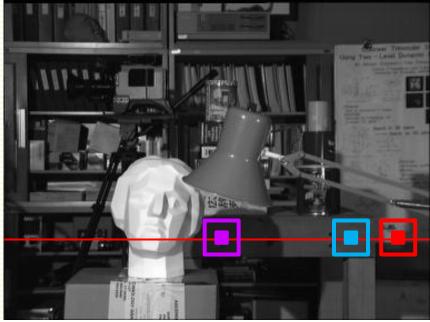

- How to define the best matching window?
- Define window cost
  - sum of squared differences (SSD)
  - or sum of absolute differences (SAD)
  - many other possibilities
- Pick window of best (smallest) cost

#### **SSD Window Cost**

#### left image

| 3 | 5 | 4  | 4  | 2  | 4 | 2 |
|---|---|----|----|----|---|---|
| 7 | 4 | 1  | 4  | 4  | 2 | 6 |
| 2 | 7 | 46 | 46 | 46 | 6 | 7 |
| 5 | 9 | 46 | 46 | 44 | 9 | 7 |
| 4 | 7 | 47 | 47 | 47 | 2 | 4 |
| 4 | 7 | 56 | 56 | 46 | 6 | 7 |
| 3 | 4 | 4  | 1  | 4  | 3 | 2 |

#### right image

| 3  | 5  | 4  | 4 | 2 | 4 | 2 |
|----|----|----|---|---|---|---|
| 7  | 4  | 1  | 4 | 4 | 2 | 6 |
| 46 | 46 | 46 | 3 | 6 | 6 | 7 |
| 48 | 46 | 44 | 6 | 4 | 9 | 7 |
| 47 | 47 | 47 | 7 | 4 | 2 | 4 |
| 58 | 56 | 46 | 5 | 6 | 6 | 7 |
| 3  | 4  | 4  | 1 | 4 | 3 | 2 |

$$(46-44)^{2} + (46-6)^{2} + (44-4)^{2} + (47-47)^{2} + (47-7)^{2} + (47-4)^{2} + (56-46)^{2} + (56-5)^{2} + (46-6)^{2} = 12454$$

| left image |   |    |    |    |   |   |
|------------|---|----|----|----|---|---|
| 3          | 5 | 4  | 4  | 2  | 4 | 2 |
| 7          | 4 | 1  | 4  | 4  | 2 | 6 |
| 2          | 7 | 46 | 46 | 46 | 6 | 7 |
| 5          | 9 | 46 | 46 | 44 | 9 | 7 |
| 4          | 7 | 47 | 47 | 47 | 2 | 4 |
| 4          | 7 | 56 | 56 | 46 | 6 | 7 |
| 3          | 4 | 4  | 1  | 4  | 3 | 2 |

| right image |    |    |   |   |   |   |
|-------------|----|----|---|---|---|---|
| 3           | 5  | 4  | 4 | 2 | 4 | 2 |
| 7           | 4  | 1  | 4 | 4 | 2 | 6 |
| 46          | 46 | 46 | 3 | 6 | 6 | 7 |
| 48          | 46 | 44 | 6 | 4 | 9 | 7 |
| 47          | 47 | 47 | 7 | 4 | 2 | 4 |
| 58          | 56 | 46 | 5 | 6 | 6 | 7 |
| 3           | 4  | 4  | 1 | 4 | 3 | 2 |

$$(46-44)^{2} + (46-6)^{2} + (44-4)^{2} + (47-47)^{2} + (47-7)^{2} + (47-4)^{2} + (56-46)^{2} + (56-5)^{2} + (46-6)^{2} = 12454$$

This shift corresponds to disparity 0

| left image |   |    |    |    |   |   |
|------------|---|----|----|----|---|---|
| 3          | 5 | 4  | 4  | 2  | 4 | 2 |
| 7          | 4 | 1  | 4  | 4  | 2 | 6 |
| 2          | 7 | 46 | 46 | 46 | 6 | 7 |
| 5          | 9 | 46 | 46 | 44 | 9 | 7 |
| 4          | 7 | 47 | 47 | 47 | 2 | 4 |
| 4          | 7 | 56 | 56 | 46 | 6 | 7 |
| 3          | 4 | 4  | 1  | 4  | 3 | 2 |

| right image |    |    |   |   |   |   |
|-------------|----|----|---|---|---|---|
| 3           | 5  | 4  | 4 | 2 | 4 | 2 |
| 7           | 4  | 1  | 4 | 4 | 2 | 6 |
| 46          | 46 | 46 | 3 | 6 | 6 | 7 |
| 48          | 46 | 44 | 6 | 4 | 9 | 7 |
| 47          | 47 | 47 | 7 | 4 | 2 | 4 |
| 58          | 56 | 46 | 5 | 6 | 6 | 7 |
| 3           | 4  | 4  | 1 | 4 | 3 | 2 |

$$(46-46)^{2} + (46-44)^{2} + (44-6)^{2} + (47-47)^{2} + (47-7)^{2} + (47-7)^{2} + (47-7)^{2} + (46-5)^{2} + (56-46)^{2} + (46-5)^{2} = 6425$$

This shift corresponds to disparity 1

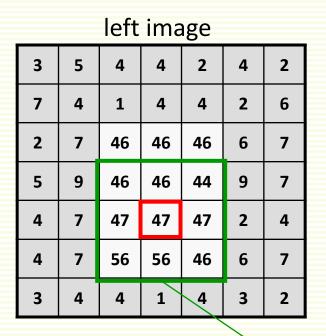

| right image |    |    |   |   |   |   |
|-------------|----|----|---|---|---|---|
| 3           | 5  | 4  | 4 | 2 | 4 | 2 |
| 7           | 4  | 1  | 4 | 4 | 2 | 6 |
| 46          | 46 | 46 | 3 | 6 | 6 | 7 |
| 48          | 46 | 44 | 6 | 4 | 9 | 7 |
| 47          | 47 | 47 | 7 | 4 | 2 | 4 |
| 58          | 56 | 46 | 5 | 6 | 6 | 7 |
| 3           | 4  | 4  | 1 | 4 | 3 | 2 |

$$(46-48)^{2} + (46-46)^{2} + (44-44)^{2} + (47-47)^{2} + (47-47)^{2} + (47-47)^{2} + (47-47)^{2} + (56-58)^{2} + (56-56)^{2} + (46-46)^{2} = 8$$

This shift corresponds to disparity 2

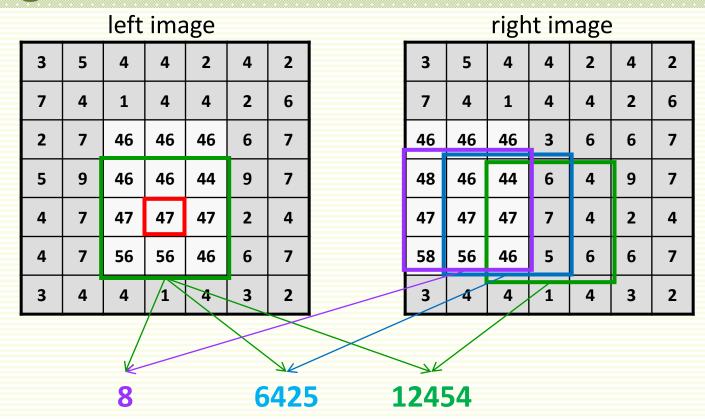

- Best SSD window cost is 8 at disparity 2
- Red pixel is assigned disparity 2
- Repeat this for all image pixels

# Correspondence with SSD Matching

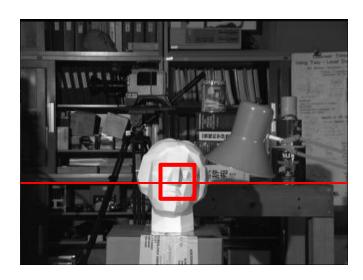

Unique best cost location

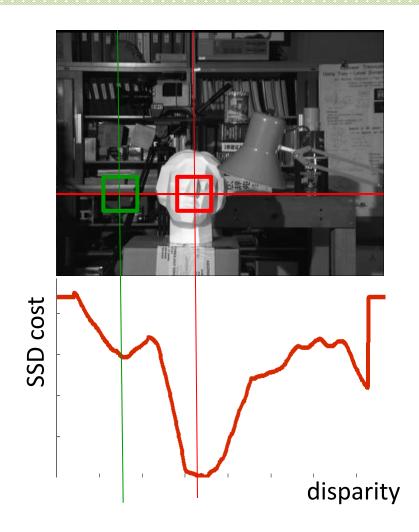

# Compare to One Pixel "Window"

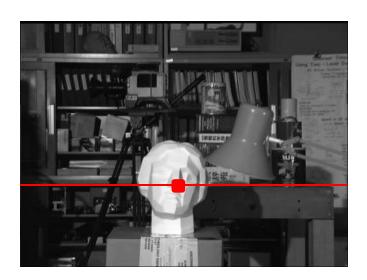

No unique best cost location

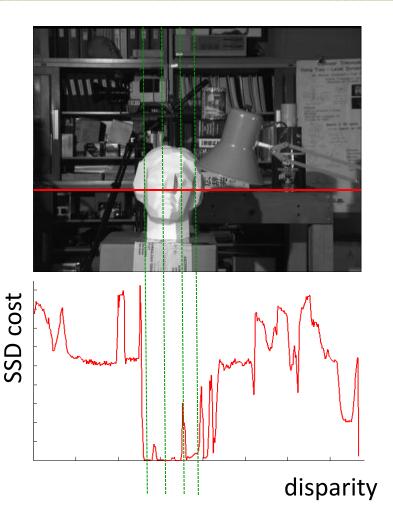

#### **SAD Window Cost**

SSD is fragile to outliers

| 1 | 1 | 10 |
|---|---|----|
| 1 | 1 | 10 |
| 1 | 1 | 19 |

| 1 | 1 | 10 |
|---|---|----|
| 1 | 1 | 10 |
| 1 | 1 | 99 |

SSD cost = 
$$80^2 = 6400$$

| 1 | 1 | 10 |
|---|---|----|
| 1 | 1 | 10 |
| 1 | 1 | 19 |

| 31 | 31 | 31 |
|----|----|----|
| 31 | 31 | 31 |
| 31 | 31 | 29 |

• SAD (Sum of Absolute Differences) is more robust

| 1 | 1 | 10 |
|---|---|----|
| 1 | 1 | 10 |
| 1 | 1 | 19 |

| 1 | 1 | 10 |
|---|---|----|
| 1 | 1 | 10 |
| 1 | 1 | 99 |

| 1 | 1 | 10 |
|---|---|----|
| 1 | 1 | 10 |
| 1 | 1 | 19 |

| 31 | 31 | 31 |
|----|----|----|
| 31 | 31 | 31 |
| 31 | 31 | 29 |

$$SAD cost = 232$$

# Window Matching Efficency

- Suppose
  - image has *n* pixels
  - matching window is 11 by 11
- Need 11·11 = 121 additions and multiplications to compute one window cost
- Multiply that by number of locations to check (maxDisp+1)
- Multiply that by *n* image pixels
- $121 \cdot n \cdot (\text{maxDisp}+1)$
- Tooooo sloooow
  - gets worse for larger windows
- Can get cost down to  $n \cdot (maxDisp+1)$  with integral images

# Speedups: Integral Image

• Given image f(x,y), the **integral** image I(x,y) is the sum of values in f(x,y) to the left and above (x,y), including (x,y)

| 0 | 0 | 0  | 5  | 5  |
|---|---|----|----|----|
| 0 | 0 | 5  | 5  | 5  |
| 0 | 5 | 5  | 5  | 10 |
| 5 | 5 | 5  | 10 | 0  |
| 5 | 5 | 10 | 0  | 0  |

| 0  | 0  | 0  | 5  | 10 |
|----|----|----|----|----|
| 0  | 0  | 5  | 15 | 25 |
| 0  | 5  | 15 | 30 | 50 |
| 5  | 15 | 30 | 55 | 75 |
| 10 | 25 | 50 | 75 | 95 |

• Example: I(2,2) = 0 + 0 + 0 + 0 + 0 + 5 + 0 + 5 + 5 = 15

# Speedups: Integral Image

• Given image f(x,y), the **integral** image I(x,y) is the sum of values in f(x,y) to the left and above (x,y), including (x,y)

| 0 | 0 | 0  | 5  | 5  |
|---|---|----|----|----|
| 0 | 0 | 5  | 5  | 5  |
| 0 | 5 | 5  | 5  | 10 |
| 5 | 5 | 5  | 10 | 0  |
| 5 | 5 | 10 | 0  | 0  |

f(x,y)

| 0  | 0  | 0  | 5  | 10 |
|----|----|----|----|----|
| 0  | 0  | 5  | 15 | 25 |
| 0  | 5  | 15 | 30 | 50 |
| 5  | 15 | 30 | 55 | 75 |
| 10 | 25 | 50 | 75 | 95 |

I(x,y)

• Example: I(4,1) = 0 + 0 + 0 + 5 + 5 + 0 + 0 + 5 + 5 + 5 = 25

$$I(x,y)=f(x,y)$$

| 0 | 0 | 0  | 5  | 5  |  |
|---|---|----|----|----|--|
| 0 | 0 | 5  | 5  | 5  |  |
| 0 | 5 | 5  | 5  | 10 |  |
| 5 | 5 | 5  | 10 | 0  |  |
| 5 | 5 | 10 | 0  | 0  |  |
|   |   |    |    |    |  |

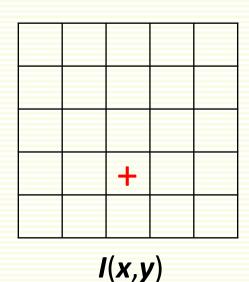

$$I(x,y) = f(x,y) + I(x-1,y)$$

| f(x,y) |   |    |    |    |
|--------|---|----|----|----|
| 5      | 5 | 10 | 0  | 0  |
| 5      | 5 | 5  | 10 | 0  |
| 0      | 5 | 5  | 5  | 10 |
| 0      | 0 | 5  | 5  | 5  |
| 0      | 0 | 0  | 5  | 5  |

| +      | + |   |  |  |
|--------|---|---|--|--|
| +      | + |   |  |  |
| +      | + |   |  |  |
| +      | + | + |  |  |
|        |   |   |  |  |
| I(x,y) |   |   |  |  |

$$I(x,y) = f(x,y) + I(x-1,y) + I(x,y-1)$$

| 5 5 10 0 0 |   |   |    |    |  |
|------------|---|---|----|----|--|
| 5          | 5 | 5 | 10 | 0  |  |
| 0          | 5 | 5 | 5  | 10 |  |
| 0          | 0 | 5 | 5  | 5  |  |
| 0          | 0 | 0 | 5  | 5  |  |

| ++++   | <u>+</u> + | +   |  |  |
|--------|------------|-----|--|--|
| +      | +          | + + |  |  |
|        |            |     |  |  |
| I(x,y) |            |     |  |  |

$$I(x,y) = f(x,y) + I(x-1,y) + I(x,y-1) - I(x-1,y-1)$$

| f(x v) |   |    |    |    |  |  |
|--------|---|----|----|----|--|--|
| 5      | 5 | 10 | 0  | 0  |  |  |
| 5      | 5 | 5  | 10 | 0  |  |  |
| 0      | 5 | 5  | 5  | 10 |  |  |
| 0      | 0 | 5  | 5  | 5  |  |  |
| 0      | 0 | 0  | 5  | 5  |  |  |

| +          | +                | +    |  |
|------------|------------------|------|--|
| <u>+</u> + | <b>Կ</b> լ'Կլ    | +    |  |
| 4          | <sup>ţ</sup> ₁ ⁺ | +  - |  |

# Integral Image: Order of Computation

- Convenient order of computation
  - 1. first row
  - 2. first column
  - 3. the rest in row-wise fashion

| 1 | 2  | 3  | 4  | 5  |
|---|----|----|----|----|
| 6 | 10 | 11 | 12 | 13 |
| 7 | 14 | 15 | 16 | 17 |
| 8 | 18 | 19 | 20 | 21 |
| 9 | 22 | 23 | 24 | 25 |

I(x,y)

- After computed integral image, sum over any rectangular window is computed with four operations
- Top left corner  $(x_1,y_1)$  and bottom right corner  $(x_2,y_2)$

$$I(x_2,y_2)$$

| 5                    | 5 | 5 | 5<br>10 | 0 |  |  |  |
|----------------------|---|---|---------|---|--|--|--|
| 5 5 10 0 0<br>f(x,y) |   |   |         |   |  |  |  |

| + |   |    |   | + |
|---|---|----|---|---|
|   | + | +  | + | + |
| + | + | +  | + | + |
| + | + | +  | + | + |
| + | + | +  | + | + |
|   |   |    |   |   |
|   |   | ,, |   |   |

I(x,y)

- After computed integral image, sum over any rectangular window is computed with four operations
- Top left corner  $(x_1,y_1)$  and bottom right corner  $(x_2,y_2)$

$$I(x_2,y_2) - I(x_1-1,y_2)$$

|   | f(x v) |    |    |    |  |  |
|---|--------|----|----|----|--|--|
| 5 | 5      | 10 | 0  | 0  |  |  |
| 5 | 5      | 5  | 10 | 0  |  |  |
| 0 | 5      | 5  | 5  | 10 |  |  |
| 0 | 0      | 5  | 5  | 5  |  |  |
| 0 | 0      | 0  | 5  | 5  |  |  |

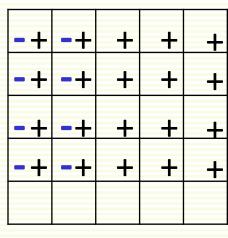

- After computed integral image, sum over any rectangular window is computed with four operations
- Top left corner  $(x_1,y_1)$  and bottom right corner  $(x_2,y_2)$

$$I(x_2,y_2) - I(x_1-1,y_2) - I(x_2,y_1-1)$$

|   | f(x, v) |    |    |    |  |  |
|---|---------|----|----|----|--|--|
| 5 | 5       | 10 | 0  | 0  |  |  |
| 5 | 5       | 5  | 10 | 0  |  |  |
| 0 | 5       | 5  | 5  | 10 |  |  |
| 0 | 0       | 5  | 5  | 5  |  |  |
| 0 | 0       | 0  | 5  | 5  |  |  |

| -+ | -+ | + | + | <b>-</b> |
|----|----|---|---|----------|
| -+ | -+ | + | + | +        |
| -+ | -+ | + | + | +        |
| -+ | -+ | + | + | +        |
|    |    |   |   |          |

I(x,y)

- After computed integral image, sum over any rectangular window is computed with four operations
- Top left corner  $(x_1,y_1)$  and bottom right corner  $(x_2,y_2)$

$$I(x_2,y_2) - I(x_1-1,y_2) - I(x_2,y_1-1) + I(x_1-1,y_1-1)$$

| 0 | 5 | 5  | 5  | 10 |
|---|---|----|----|----|
| 5 | 5 | 5  | 10 | 0  |
| 5 | 5 | 10 | 0  | 0  |
|   |   | S/ | ٠, |    |

| + -<br>- +<br>+ -<br>- + | +++ | + | + - 4 | + |
|--------------------------|-----|---|-------|---|
| -+                       | -+  | + | +     | + |
| -+                       | -+  | + | +     | + |

I(x,y)

- After computed integral image, sum over any rectangular window is computed with four operations
- Top left corner  $(x_1,y_1)$  and bottom right corner  $(x_2,y_2)$

$$I(x_2,y_2) - I(x_1-1,y_2) - I(x_2,y_1-1) + I(x_1-1,y_1-1)$$

| 5 | 5<br>5 | 5  | 5<br>10 | 0 |
|---|--------|----|---------|---|
| 5 | 5      | 10 | 0       | 0 |

| 0  | 0  | 0  | 5  | 10 |
|----|----|----|----|----|
| 0  | 0  | 5  | 15 | 25 |
| 0  | 5  | 15 | 30 | 50 |
| 5  | 15 | 30 | 55 | 75 |
| 10 | 25 | 50 | 75 | 95 |

I(x,y)

• Example: 5 + 5 + 10 + 5 + 10 + 0 = 75 - 15 - 25 + 0 = 35

- Assume SAD (sum of absolute differences) cost
- Need to find SAD for every pixel and every disparity in a window

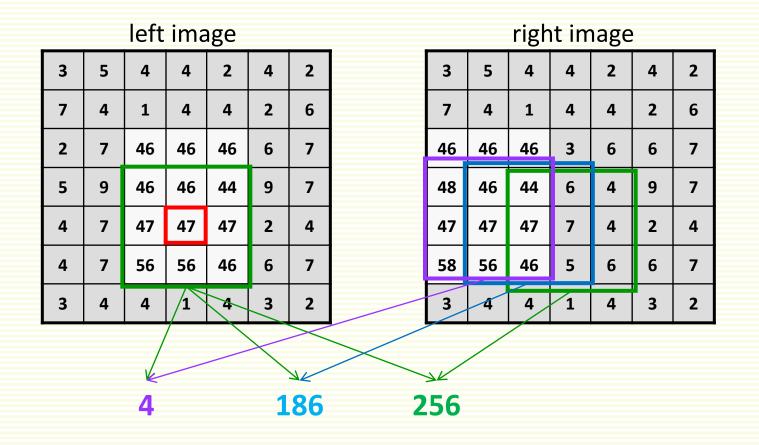

- for each pixel p
  - for every disparity d
    - compute cost between window around p in the left image and the same window shifted by d in the right image
  - pick d corresponding to the best matching window

| left image |   |    |    |    |   |   |  |
|------------|---|----|----|----|---|---|--|
| 3          | 5 | 4  | 4  | 2  | 4 | 2 |  |
| 7          | 4 | 1  | 4  | 4  | 2 | 6 |  |
| 2          | 7 | 46 | 46 | 46 | 6 | 7 |  |
| 5          | 9 | 46 | 46 | 44 | 9 | 7 |  |
| 4          | 7 | 47 | 47 | 47 | 2 | 4 |  |
| 4          | 7 | 56 | 56 | 46 | 6 | 7 |  |
| 3          | 4 | 4  | 1  | 4  | 3 | 2 |  |

| right image |    |    |   |   |   |   |  |
|-------------|----|----|---|---|---|---|--|
| 3           | 5  | 4  | 4 | 2 | 4 | 2 |  |
| 7           | 4  | 1  | 4 | 4 | 2 | 6 |  |
| 46          | 46 | 46 | 3 | 6 | 6 | 7 |  |
| 48          | 46 | 44 | 6 | 4 | 9 | 7 |  |
| 47          | 47 | 47 | 7 | 4 | 2 | 4 |  |
| 58          | 56 | 46 | 5 | 6 | 6 | 7 |  |
| 3           | 4  | 4  | 1 | 4 | 3 | 2 |  |

- For each disparity d need to compute window cost for all pixels, eventually
- For example, pick disparity d = 1

| left image |   |    |    |    |   |   |  |
|------------|---|----|----|----|---|---|--|
| 3          | 5 | 4  | 4  | 2  | 4 | 2 |  |
| 7          | 4 | 1  | 4  | 4  | 2 | 6 |  |
| 2          | 7 | 46 | 46 | 46 | 6 | 7 |  |
| 5          | 9 | 46 | 46 | 44 | 9 | 7 |  |
| 4          | 7 | 47 | 47 | 47 | 2 | 4 |  |
| 4          | 7 | 56 | 56 | 46 | 6 | 7 |  |
| 3          | 4 | 4  | 1  | 4  | 3 | 2 |  |

| right image |    |    |   |   |   |   |  |
|-------------|----|----|---|---|---|---|--|
| 3           | 5  | 4  | 4 | 2 | 4 | 2 |  |
| 7           | 4  | 1  | 4 | 4 | 2 | 6 |  |
| 46          | 46 | 46 | 3 | 6 | 6 | 7 |  |
| 48          | 46 | 44 | 6 | 4 | 9 | 7 |  |
| 47          | 47 | 47 | 7 | 4 | 2 | 4 |  |
| 58          | 56 | 46 | 5 | 6 | 6 | 7 |  |
| 3           | 4  | 4  | 1 | 4 | 3 | 2 |  |

- Old inefficient algorithm:
  - - for every disparity d
      - compute cost between window around p in the left image and the same window shifted by d in the right image
    - pick d corresponding to the best matching window
- New efficient algorithm:
  - for each disparity d
    - for every pixel p

- use integral image
- compute cost between window around p in the left image and the same window shifted by d in the right image
- pick d corresponding to the best matching window

Suppose current disparity is d = 1

| left image |   |    |    |    |   |   |  |  |  |
|------------|---|----|----|----|---|---|--|--|--|
| 3          | 5 | 4  | 4  | 2  | 4 | 2 |  |  |  |
| 7          | 4 | 1  | 4  | 4  | 2 | 6 |  |  |  |
| 2          | 7 | 46 | 46 | 46 | 6 | 7 |  |  |  |
| 5          | 9 | 46 | 46 | 44 | 9 | 7 |  |  |  |
| 4          | 7 | 47 | 47 | 47 | 2 | 4 |  |  |  |
| 4          | 7 | 56 | 56 | 46 | 6 | 7 |  |  |  |
| 3          | 4 | 4  | 1  | 4  | 3 | 2 |  |  |  |

| right image |    |    |   |   |   |   |  |  |  |
|-------------|----|----|---|---|---|---|--|--|--|
| 3           | 5  | 4  | 4 | 2 | 4 | 2 |  |  |  |
| 7           | 4  | 1  | 4 | 4 | 2 | 6 |  |  |  |
| 46          | 46 | 46 | 3 | 6 | 6 | 7 |  |  |  |
| 48          | 46 | 44 | 6 | 4 | 9 | 7 |  |  |  |
| 47          | 47 | 47 | 7 | 4 | 2 | 4 |  |  |  |
| 58          | 56 | 46 | 5 | 6 | 6 | 7 |  |  |  |
| 3           | 4  | 4  | 1 | 4 | 3 | 2 |  |  |  |

- Overlay left and right image at disparity 1
- Compute AD (absolute difference) between every overlaid pair of pixels
- Compute SAD in a window for every pixel

current disparity is d = 1

### left image

| 3 | 5 | 4  | 4  | 2  | 4 | 2 |
|---|---|----|----|----|---|---|
| 7 | 4 | 1  | 4  | 4  | 2 | 6 |
| 2 | 7 | 46 | 46 | 46 | 6 | 7 |
| 5 | 9 | 46 | 46 | 44 | 9 | 7 |
| 4 | 7 | 47 | 47 | 47 | 2 | 4 |
| 4 | 7 | 56 | 56 | 46 | 6 | 7 |
| 3 | 4 | 4  | 1  | 4  | 3 | 2 |

#### right image

| 3  | 5  | 4  | 4 | 2 | 4 | 2 |
|----|----|----|---|---|---|---|
| 7  | 4  | 1  | 4 | 4 | 2 | 6 |
| 46 | 46 | 46 | 3 | 6 | 6 | 7 |
| 48 | 46 | 44 | 6 | 4 | 9 | 7 |
| 47 | 47 | 47 | 7 | 4 | 2 | 4 |
| 58 | 56 | 46 | 5 | 6 | 6 | 7 |
| 3  | 4  | 4  | 1 | 4 | 3 | 2 |

### AD image for disparity 1

2

2

2

| 3 | 3  | 5  | 4  | 4 | 2 | 4 | 2 |               | 2  | 1 | 0  |
|---|----|----|----|---|---|---|---|---------------|----|---|----|
| 7 | 7  | 4  | 1  | 4 | 4 | 2 | 6 |               | 3  | 3 | 3  |
| 2 | 46 | 46 | 46 | 3 | 6 | 6 | 7 |               | 39 | 0 | 0  |
| 5 | 48 | 46 | 44 | 6 | 4 | 9 | 7 | $\rightarrow$ | 39 | 0 | 2  |
| 4 | 47 | 47 | 47 | 7 | 4 | 2 | 4 |               | 40 | 0 | 0  |
| 4 | 58 | 56 | 46 | 5 | 6 | 6 | 7 |               | 51 | 0 | 10 |
| 3 | 3  | 4  | 4  | 1 | 4 | 3 | 2 |               | 1  | 0 | 3  |
|   |    |    |    |   |   |   |   |               |    |   |    |

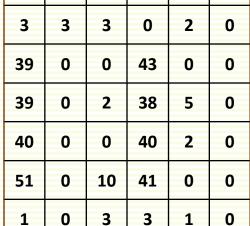

- current disparityis d = 1
- Pad AD image with zeros

|   | - |    | _  |    |   |   |
|---|---|----|----|----|---|---|
| 3 | 5 | 4  | 4  | 2  | 4 | 2 |
| 7 | 4 | 1  | 4  | 4  | 2 | 6 |
| 2 | 7 | 46 | 46 | 46 | 6 | 7 |
| 5 | 9 | 46 | 46 | 44 | 9 | 7 |
| 4 | 7 | 47 | 47 | 47 | 2 | 4 |
| 4 | 7 | 56 | 56 | 46 | 6 | 7 |
| 3 | 4 | 4  | 1  | 4  | 3 | 2 |

left image

| 3 | 3  | 5  | 4  | 4 | 2 | 4 | 2 |
|---|----|----|----|---|---|---|---|
| 7 | 7  | 4  | 1  | 4 | 4 | 2 | 6 |
| 2 | 46 | 46 | 46 | 3 | 6 | 6 | 7 |
| 5 | 48 | 46 | 44 | 6 | 4 | 9 | 7 |
| 4 | 47 | 47 | 47 | 7 | 4 | 2 | 4 |
| 4 | 58 | 56 | 46 | 5 | 6 | 6 | 7 |
| 3 | 3  | 4  | 4  | 1 | 4 | 3 | 2 |

#### right image

| 3  | 5  | 4  | 4 | 2 | 4 | 2 |
|----|----|----|---|---|---|---|
| 7  | 4  | 1  | 4 | 4 | 2 | 6 |
| 46 | 46 | 46 | 3 | 6 | 6 | 7 |
| 48 | 46 | 44 | 6 | 4 | 9 | 7 |
| 47 | 47 | 47 | 7 | 4 | 2 | 4 |
| 58 | 56 | 46 | 5 | 6 | 6 | 7 |
| 3  | 4  | 4  | 1 | 4 | 3 | 2 |

### AD image for disparity 1

| 0 | 2  | 1 | 0  | 2  | 2 | 2 |
|---|----|---|----|----|---|---|
| 0 | 3  | 3 | თ  | 0  | 2 | 0 |
| 0 | 39 | 0 | 0  | 43 | 0 | 0 |
| 0 | 39 | 0 | 2  | 38 | 5 | 0 |
| 0 | 40 | 0 | 0  | 40 | 2 | 0 |
| 0 | 51 | 0 | 10 | 41 | 0 | 0 |
| 0 | 1  | 0 | 3  | 3  | 1 | 0 |

current disparity is d = 1

### left image

| 3 | 5 | 4  | 4  | 2  | 4 | 2 |
|---|---|----|----|----|---|---|
| 7 | 4 | 1  | 4  | 4  | 2 | 6 |
| 2 | 7 | 46 | 46 | 46 | 6 | 7 |
| 5 | 9 | 46 | 46 | 44 | 9 | 7 |
| 4 | 7 | 47 | 47 | 47 | 2 | 4 |
| 4 | 7 | 56 | 56 | 46 | 6 | 7 |
| 3 | 4 | 4  | 1  | 4  | 3 | 2 |

### right image

| ı | 3  | 5  | 4  | 4 | 2 | 4 | 2 |
|---|----|----|----|---|---|---|---|
| ı | 7  | 4  | 1  | 4 | 4 | 2 | 6 |
| ı | 46 | 46 | 46 | 3 | 6 | 6 | 7 |
|   | 48 | 46 | 44 | 6 | 4 | 9 | 7 |
|   | 47 | 47 | 47 | 7 | 4 | 2 | 4 |
|   | 58 | 56 | 46 | 5 | 6 | 6 | 7 |
|   | 3  | 4  | 4  | 1 | 4 | 3 | 2 |

### AD image for disparity 1

| 0 | 2  | 1 | 0  | 2  | 2 | 2 |
|---|----|---|----|----|---|---|
| 0 | 3  | 3 | 3  | 0  | 2 | 0 |
| 0 | 39 | 0 | 0  | 43 | 0 | 0 |
| 0 | 39 | 0 | 2  | 38 | 5 | 0 |
| 0 | 40 | 0 | 0  | 40 | 2 | 0 |
| 0 | 51 | 0 | 10 | 41 | 0 | 0 |
| 0 | 1  | 0 | 3  | 3  | 1 | 0 |

current disparity is d = 1

### left image

| 3 | 5 | 4  | 4  | 2  | 4 | 2 |
|---|---|----|----|----|---|---|
| 7 | 4 | 1  | 4  | 4  | 2 | 6 |
| 2 | 7 | 46 | 46 | 46 | 6 | 7 |
| 5 | 9 | 46 | 46 | 44 | 9 | 7 |
| 4 | 7 | 47 | 47 | 47 | 2 | 4 |
| 4 | 7 | 56 | 56 | 46 | 6 | 7 |
| 3 | 4 | 4  | 1  | 4  | 3 | 2 |

### AD image for disparity 1

| 0 | 2  | 1 | 0  | 2  | 2 | 2 |
|---|----|---|----|----|---|---|
| 0 | 3  | 3 | 3  | 0  | 2 | 0 |
| 0 | 39 | 0 | 0  | 43 | 0 | 0 |
| 0 | 39 | 0 | 2  | 38 | 5 | 0 |
| 0 | 40 | 0 | 0  | 40 | 2 | 0 |
| 0 | 51 | 0 | 10 | 41 | 0 | 0 |
| 0 | 1  | 0 | 3  | 3  | 1 | 0 |

#### right image

| 3  | 5  | 4  | 4 | 2 | 4 | 2 |
|----|----|----|---|---|---|---|
| 7  | 4  | 1  | 4 | 4 | 2 | 6 |
| 46 | 46 | 46 | 3 | 6 | 6 | 7 |
| 48 | 46 | 44 | 6 | 4 | 9 | 7 |
| 47 | 47 | 47 | 7 | 4 | 2 | 4 |
| 58 | 56 | 46 | 5 | 6 | 6 | 7 |
| 3  | 4  | 4  | 1 | 4 | 3 | 2 |

current disparity is d = 1

### left image

| 3 | 5 | 4  | 4  | 2  | 4 | 2 |
|---|---|----|----|----|---|---|
| 7 | 4 | 1  | 4  | 4  | 2 | 6 |
| 2 | 7 | 46 | 46 | 46 | 6 | 7 |
| 5 | 9 | 46 | 46 | 44 | 9 | 7 |
| 4 | 7 | 47 | 47 | 47 | 2 | 4 |
| 4 | 7 | 56 | 56 | 46 | 6 | 7 |
| 3 | 4 | 4  | 1  | 4  | 3 | 2 |

### right image

| 3  | 5  | 4  | 4 | 2 | 4 | 2 |
|----|----|----|---|---|---|---|
| 7  | 4  | 1  | 4 | 4 | 2 | 6 |
| 46 | 46 | 46 | 3 | 6 | 6 | 7 |
| 48 | 46 | 44 | 6 | 4 | 9 | 7 |
| 47 | 47 | 47 | 7 | 4 | 2 | 4 |
| 58 | 56 | 46 | 5 | 6 | 6 | 7 |
| 3  | 4  | 4  | 1 | 4 | 3 | 2 |

### AD image for disparity 1

| 0 | 2  | 1 | 0  | 2  | 2 | 2 |
|---|----|---|----|----|---|---|
| 0 | 3  | 3 | 3  | 0  | 2 | 0 |
| 0 | 39 | 0 | 0  | 43 | 0 | 0 |
| 0 | 39 | 0 | 2  | 38 | 5 | 0 |
| 0 | 40 | 0 | 0  | 40 | 2 | 0 |
| 0 | 51 | 0 | 10 | 41 | 0 | 0 |
| 0 | 1  | 0 | 3  | 3  | 1 | 0 |

- Current disparity is 1
- For each window pixel, have to compute window sums in AD image
- Apply integral image to AD image

### AD image for disparity 1

| 0 | 2  | 1 | 0  | 2  | 2 | 2 |
|---|----|---|----|----|---|---|
| 0 | 3  | 3 | 3  | 0  | 2 | 0 |
| 0 | 39 | 0 | 0  | 43 | 0 | 0 |
| 0 | 39 | 0 | 2  | 38 | 5 | 0 |
| 0 | 40 | 0 | 0  | 40 | 2 | 0 |
| 0 | 51 | 0 | 10 | 41 | 0 | 0 |
| 0 | 1  | 0 | 3  | 3  | 1 | 0 |

### Efficient Algorithm for Window Matching

### for every pixel p do

for disparity d = 0, 1,..., maxD do
 overlay images at disparity d
 compute AD image for disparity d
 compute Integral image from AD image

#### AD image for disparity 1

|    |   |    | _  |   |   |
|----|---|----|----|---|---|
| 2  | 1 | 0  | 2  | 2 | 2 |
| 3  | 3 | 3  | 0  | 4 | 0 |
| 39 | 0 | 0  | 43 | 1 | 0 |
| 39 | 0 | 2  | 38 | 2 | 0 |
| 40 | 0 | 0  | 40 | 2 | 0 |
| 51 | 0 | 10 | 41 | 0 | 0 |
| 1  | 0 | 3  | 3  | 1 | 0 |

### for every pixel p do

if currentCost < bestWindCost[p]</pre>

bestWindCost[p] = currentCost

bestDisparity[p] = d

return bestDisparity

## Effect of Window size

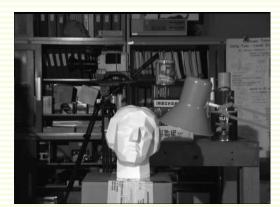

left image

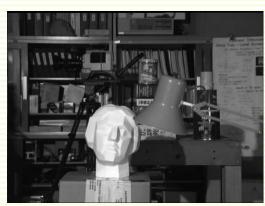

right image

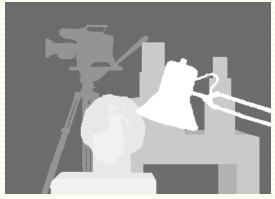

true disparities bright means larger disparity

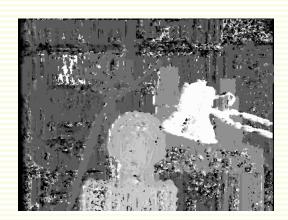

3x3 window

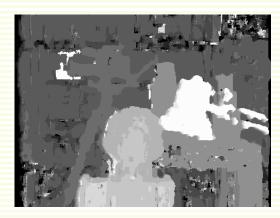

7x7 window

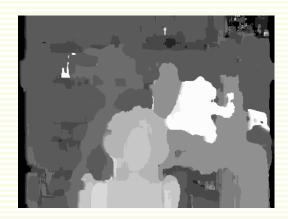

15x15 window

### Effect of Window size: Low Texture Area

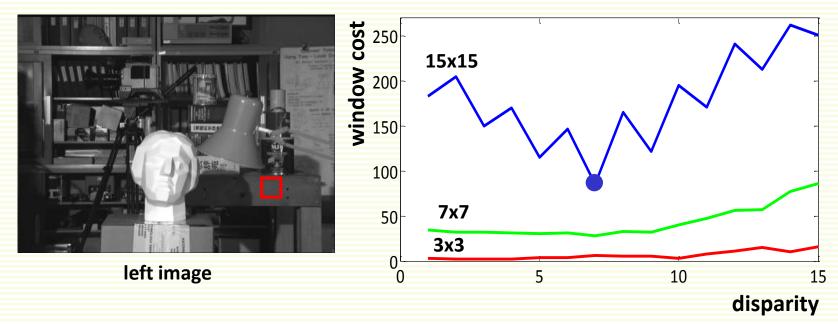

- windows of size 3x3 and 7x7 are too small to have a distinct pattern
  - no clearly best disparity
- window of size 15x15 is large enough to have a distinct pattern
  - 7 is clearly the best disparity
- window has to be large enough

### Effect of Window size: Near Discontinuities

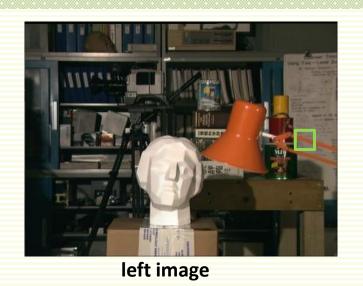

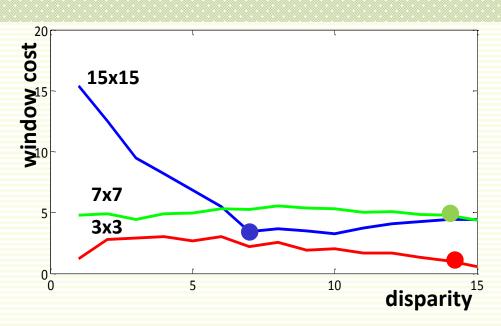

- central pixel (the one we are matching) is the lamp
- windows of size 3x3 and 7x7 contain mostly the lamp
- window of size 15x15 contains mostly the wall
  - we match the wall instead of the lamp!
- window must be small enough to contain mostly the same object as the central pixel

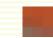

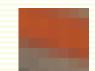

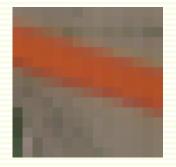

### Effect of Window size

- No single window size is 'perfect' for the image
- Smaller window
  - works better around object boundaries
  - noisy results in low texture areas
- Larger window
  - better results in low texture areas
  - does not preserve object boundaries well
- Adaptive window algorithms exist [Veksler'2001]

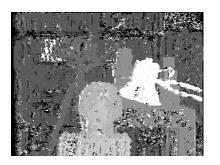

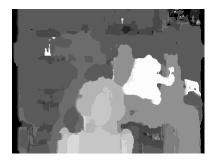

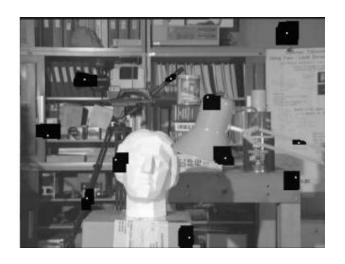

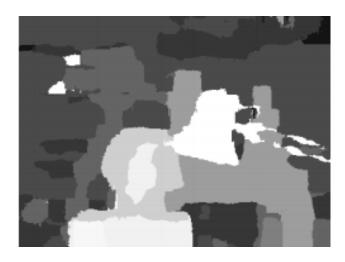

## Better Stereo Algorithms

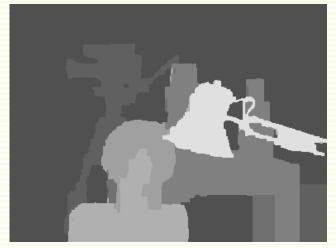

State of the art method [Boykov, Veksler, Zabih, 2001]

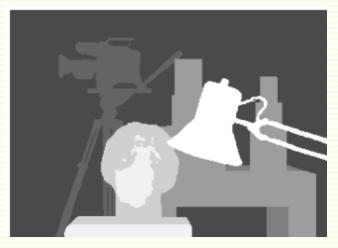

ground truth

- Formulate stereo as energy minimization
- Recall binary object/background segmentation problem

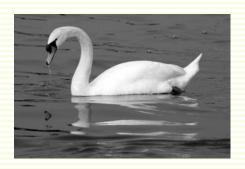

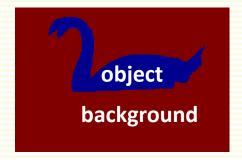

## Better Stereo Algorithms

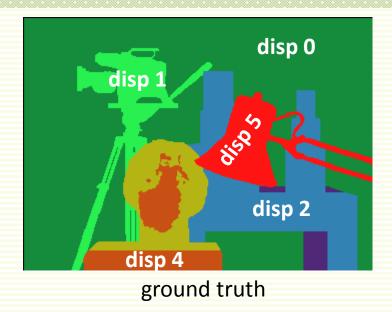

- Stereo is multi-label segmentation problem
  - region 0 = label 0 "likes" disparity 0
  - region 1 = label 1 "likes" disparity 1
  - ...
  - region maxDisp = label maxDisp "likes" disparity maxDisp

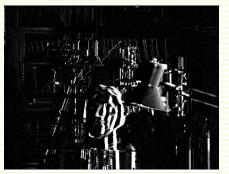

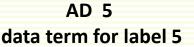

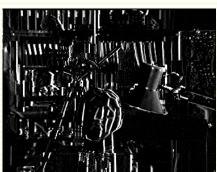

AD 8 data term for label 8

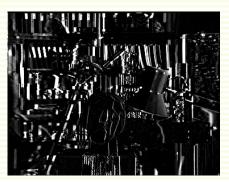

AD 10 data term for label 10

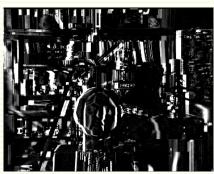

AD 14 data term for label 14

- Energy Function
  - Data Term: assign each pixel disparity label it likes
  - Smoothness Term: count number of label (disparity) discontinuities
- Solved with Graph Cuts: iteratively cuts out regions corresponding to disparities
- NP-hard with more than 2 labels, but computes a good approximation

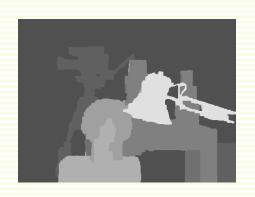

Start with everything as label (disparity) 0

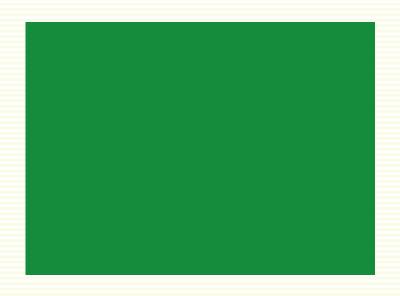

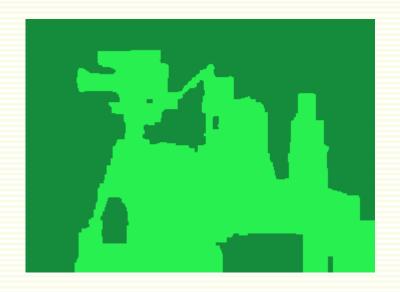

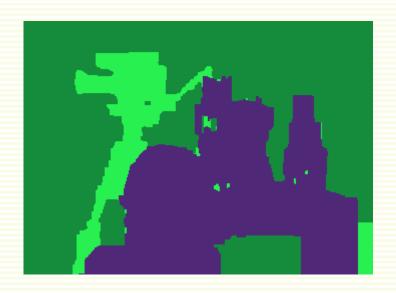

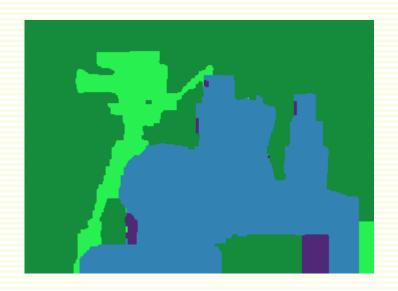

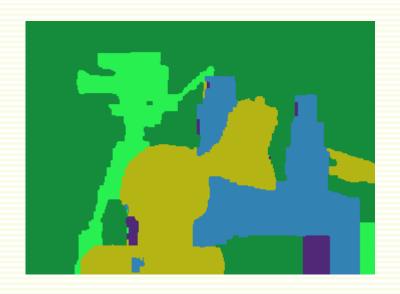

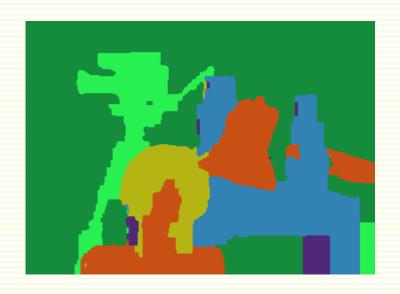

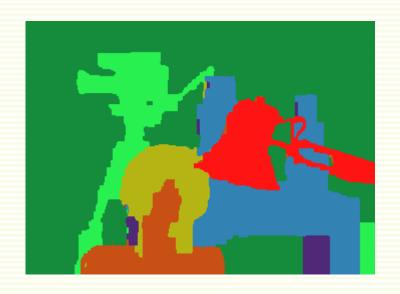

# Multiple Artificial Eyes

 Two eyes better than one → three eyes better than two → four eyes better than three → ... → the more, the better

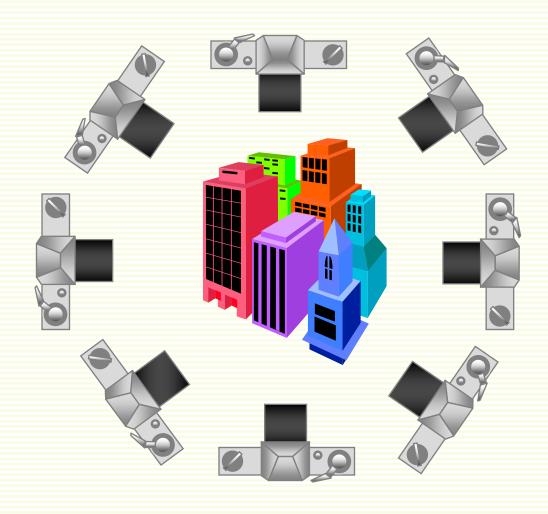

## Common Folk New that Already

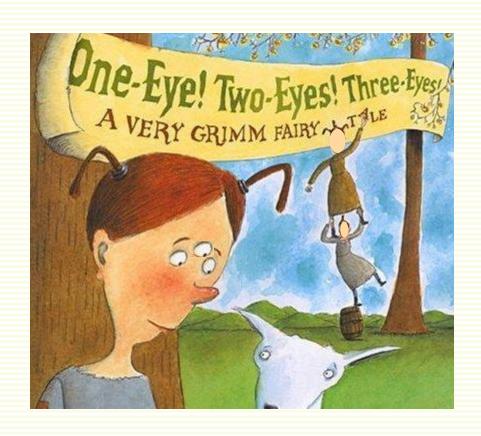

## Stereo with Structured Light

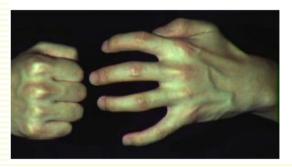

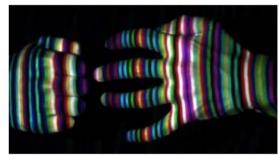

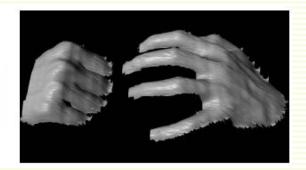

- Project "structured" light patterns onto the object
  - Simplifies correspondence problem
  - Need one camera and one projector

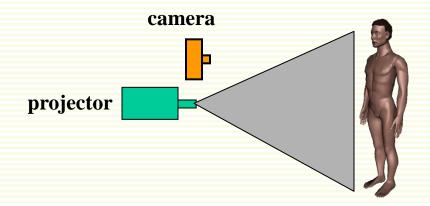

## Stereo with Structured Light

Triangulate between camera and projector

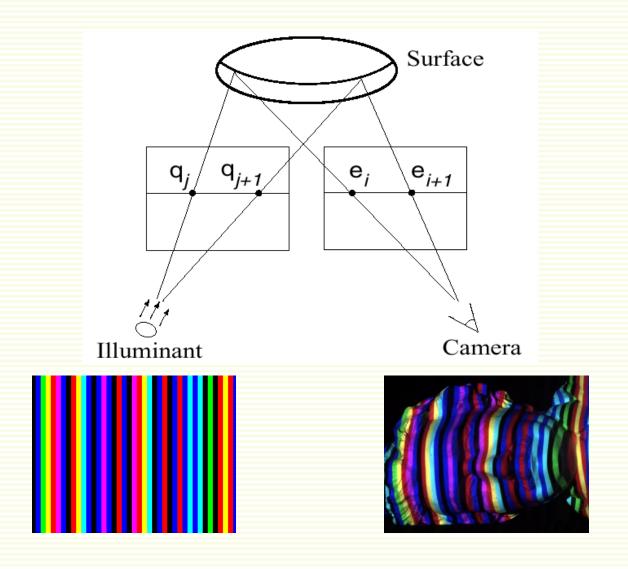

# Kinect: Structured Infrared Light

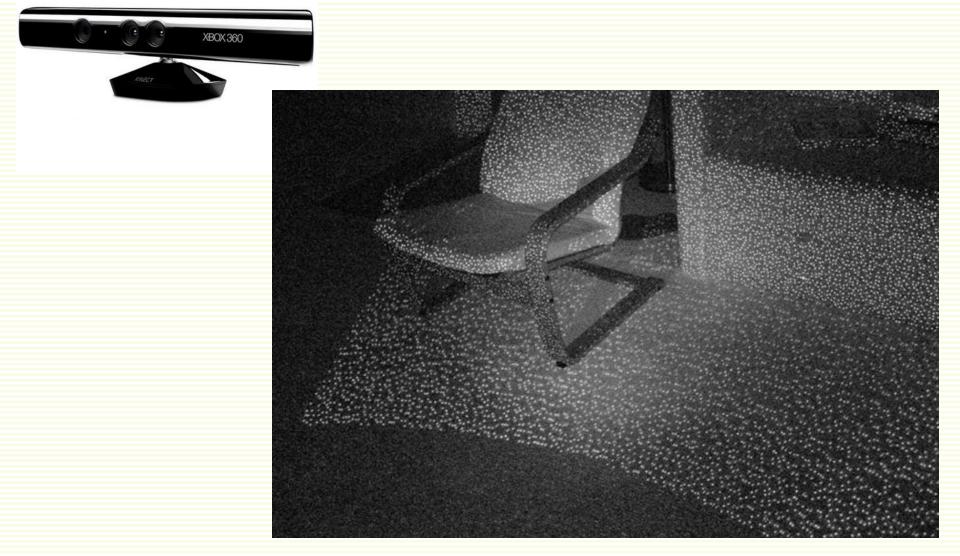

http://bbzippo.wordpress.com/2010/11/28/kinect-in-infrared/

## Laser Scanning

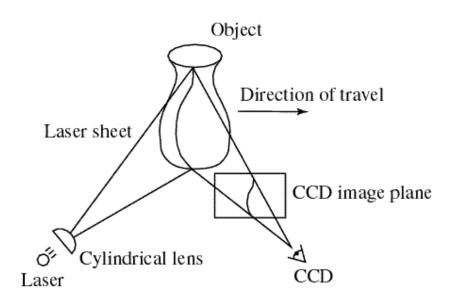

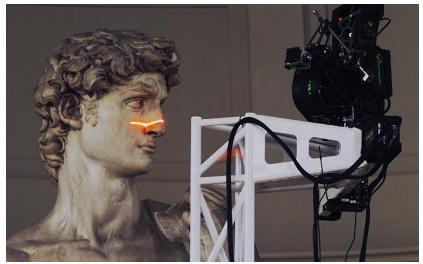

Digital Michelangelo Project Levoy et al.

http://graphics.stanford.edu/projects/mich/

- Optical triangulation
  - Project a single stripe of laser light
  - Scan it across the surface of the object
  - This is a very precise version of structured light scanning

# Laser Scanned Models

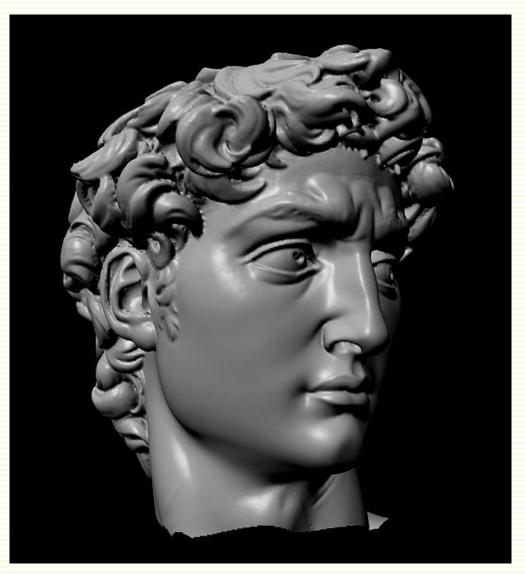

The Digital Michelangelo Project, Levoy et al.

## Laser Scanned Models

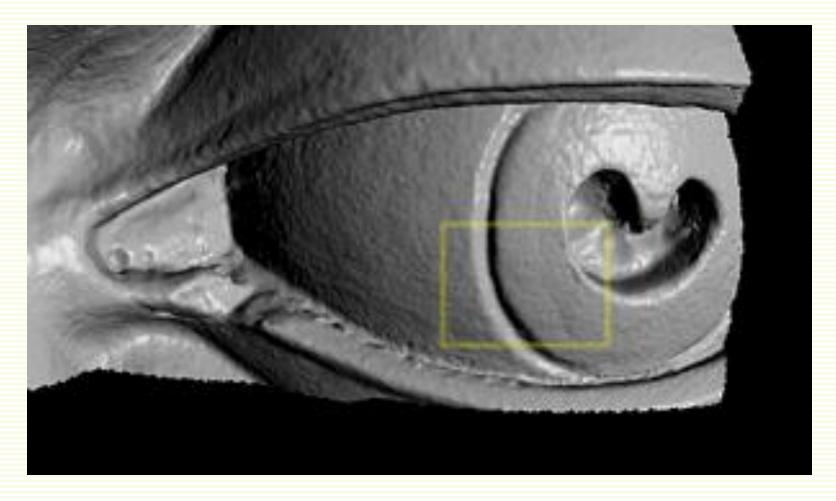

The Digital Michelangelo Project, Levoy et al.

# **Numerous Applications**

Autonomous navigation

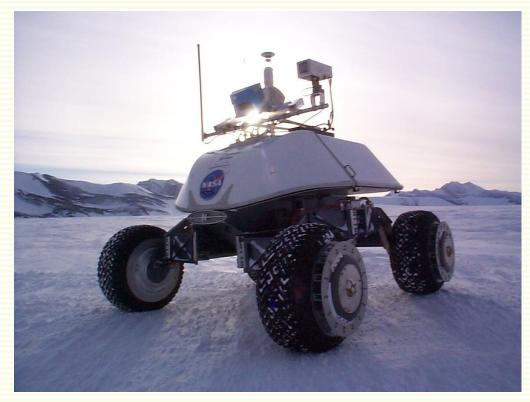

Nomad robot searches for meteorites in Antartica http://www.frc.ri.cmu.edu/projects/meteorobot/index.html

# **Novel View Synthesis**

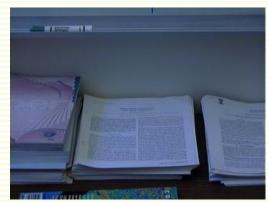

input image (1 of 2)

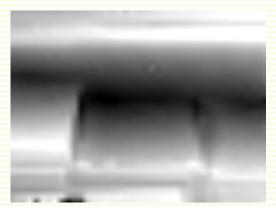

depth map [Szeliski & Kang '95]

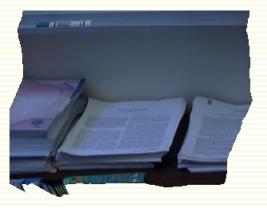

3D rendering

# Applications: Video View Interpolation

http://research.microsoft.com/users/larryz/videoviewinterpolation.htm

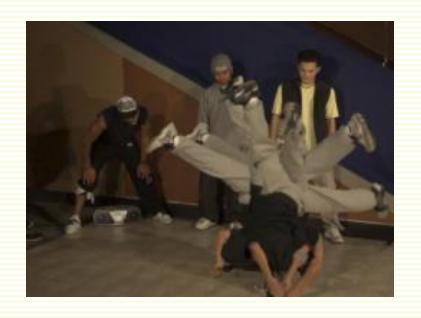

## Stereo Correspondence

- Steps:
  - Calibrate cameras
  - Rectify images
  - Stereo correspondence
  - Apply depth/disparity formula
- Stereo correspondence is still heavily researched
- The simple window matching algorithm we studied is heavily used in practice due to speed and simplicity
- Popular Benchmark http://www.middlebury.edu/stereo